## **TEACHER'S NOTES hancockmcdonald.com**

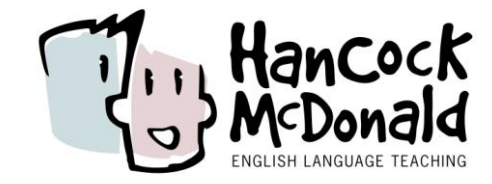

## INTERNET QUIZ

**Level: A2**

**Focus: Extended listening**

**Theme: The Internet**

**Activity: General Knowledge Quiz**

This is a class general knowledge quiz with six questions on the theme of the internet.

**\_\_\_\_\_\_\_\_\_\_\_\_\_\_\_\_\_\_\_\_\_\_\_\_\_\_\_\_\_\_\_\_\_\_\_\_\_\_\_\_\_\_\_\_\_**

You shouldn't try to pre-teach all of the vocabulary in the quiz. This is extended listening and there is plenty of redundancy they don't need to understand everything in order to get to the answer. Note: This is a listening activity, but the questions test general knowledge rather than comprehension. The quiz is a game, not a test! You may want to use the audio, or parts of it, for more focused listening work afterwards.

## **PROCEDURE**

Ask students to name any TV quiz shows they know and say if they ever watch these.

Explain that they are going to do a quiz in the class. They could do it individually, or divide the class into teams. Explain that each question begins with quite a long introduction, and they will only hear the actual question at the end. Then they will hear four options, a-d.

Play the audio (or read the questions from the script) and get students or teams to choose the correct option after each of the ten questions. At the end, check who has the most correct answers.

To make the game more exciting and competitive, you could add the fo llowing rule: 'As soon as you think you know the correct answer, write it down and raise your hand. DO NO SHOUT IT OUT! Once you have raised your hand, you cannot change your answer! The first person to get the right answer wins the point.

Key  $1 = c$ .  $2 = a$ .  $3 = d$ .  $4 = b$ .  $5 = c$ .  $6 = b$ .

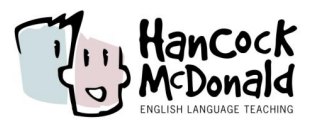

1 Facebook was started in 2004, and today it has over a billion users. It is a social networking site which allows people to create a circle of friends online and keep in touch with them all at once. Facebook was created by a group of friends at Harvard University, and it was based on an earlier version created by one of them. The name of the person who created this was:

- a. Bill Gates
- b. Julian Assange
- c. Mark Zuckerberg
- d. Steve Jobs

2 Many of the world's leading technology companies are based in an area of the United States known as Silicon Valley. These include companies like Google, Ebay, and Intel. But which state is Silicon Valley in? Is it in a. California?

- b. New York?
- c. Texas?
- d. Florida?

3 An encyclopaedia is traditionally a book or a set of books which contain a massive amount of general knowledge for reference purposes. Nowadays, there are encyclopaedias online as well, and they have the advantage of staying more up-to-date and being freely available. The biggest online reference work is open, created by people all over the world who contribute information. What is the name of this online resource? a. Google

- b. Microsoft
- c. Wikileaks
- d. Wikipedia

4 In an email address, there are two parts separated by a symbol which looks like the letter A in a kind of circle. This symbol does not have a single agreed name in English. In French it is called the arobase, while in Spanish and Portuguese it is called the arroba. To refer to it in English, most people say… what?

- a. The on symbol
- b. The at symbol
- c. The in symbol
- d. The a symbol

5 If you want to send a short message out to a lot of people at the same time, you can use a social networking site called Twitter. One of the main characteristics of Twitter is that the messages, or *tweets*, have to be short. In fact, there are a maximum number of letters or characters allowed in a tweet. What is this maximum?

- a. 100 characters
- b. 120 characters
- c. 140 characters
- d. 150 characters

6 Many people like to write about their ideas and activities and post the information on the internet. To do this, they create their own website, which is called a *blog*. *Blog* is also used as a verb, for example, you can say 'I enjoy blogging'. But where does the word *blog* come from? Well, the answer is, it was originally two words. What were these two words?

- a. Net block
- b. Web log
- c. Base log
- d. App log